## SAP ABAP table V\_T5BT1\_VAC {Generated Table for View V\_T5BT1\_VAC}

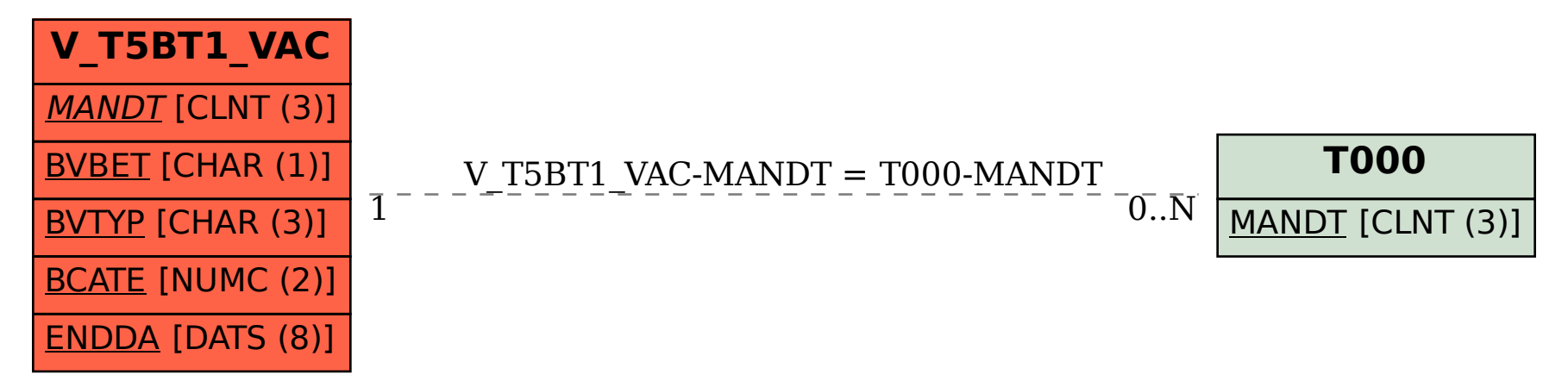